## **Visualizzazione informazioni multilingua su pagine web**

E' stata implementata ed abilitata una nuova funzionalità: la visualizzazione durante la navigazione dell'xsl\_cod e degli id per i testi multilingua presenti sulla pagina.

------

------

## N.B. i testi visualizzati su una pagina possono provenire da fonti diverse:

a - testo statico presente nella singola pagina e gestito tramite il multilingua: la funzionalità copre questa casistica;

b - testo dinamico presente nel codice di backend e gestito tramite il multilingua: la funzionalità NON copre questa casistica; utilizzare la maschera multilingua del client;

c - testo dinamico proveniente dai dati sul db e gestito tramite tabelle con dati in lingua: la funzionalità NON copre questa casistica; utilizzare la maschera della specifica funzionalità del client;

Quindi laddove con l'utilizzo di questa funzionalità non venga data nessuna indicazione di xsl\_cod ed id per un testo è probabile che si tratti di un testo della tipologia "b" o "c". Solo se non si trova riscontro in "b" ed in "c" può essere che si tratti di un testo della categoria "a" erroneamente non gestito con il multilingua.

Ulteriori evoluzioni di questa funzionalità sono previste nei prossimi mesi. Riteniamo che quanto sviluppato possa essere comunque di aiuto nella maggior parte dei casi, consentendo un notevole risparmio di tempo laddove è necessario intervenire sui testi statici.

Le informazioni del multilingua vengono visualizzate a fianco (prima) del testo, nel formato: (xsl\_cod-id)

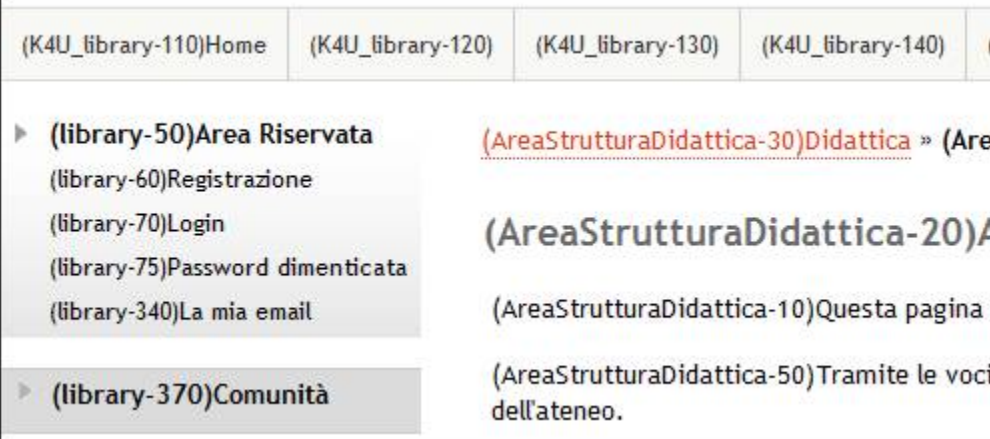

E' possibile intervenire sull'abilitazione/disabilitazione delle informazioni del multilingua usando il seguente parametro in querystring, con valori 0 o 1:

## EnableKmlInfo

Basta aggiungere cioè il parametro EnableKmlInfo con valore 1 ad un qualsiasi url per l'abilitazione:

/Home.do?EnableKmlInfo=1

/AddressBook/ABStartProcessoRegAction.do?EnableKmlInfo=1

ed il parametro EnableKmlInfo con valore 0 ad un qualsiasi url per la disabilitazione:

/Home.do?EnableKmlInfo=0

/AddressBook/ABStartProcessoRegAction.do?EnableKmlInfo=0

Allo stesso modo è possibile utilizzare il parametro EnableKml per abilitare/disabilitare l'uso del multilingua. Valorizzando in querystring EnableKml=0 vengono visualizzati i testi standard, escludendo quindi quelli personalizzati dal cliente e/o quelli in lingua. Valorizzato EnableKml=1 il multilingua viene riabilitato.

Nota: per aggiungere un parametro in querystring, se ce ne sono già altri presenti il carattere da utilizzare non è '?' ma '&'. Quindi per esempio:

/CorsoDiStudio.do;jsessionid=F21D7BC56CBCD5A9E2629568E3FEE29D?cds\_id=25

## diventa:

/CorsoDiStudio.do;jsessionid=F21D7BC56CBCD5A9E2629568E3FEE29D?cds\_id=25&EnableKmlInfo=1

Original post date: 07/08/2013